# **Allegato 5 Modello provvedimenti e registro di emergenza**

*Manuale di gestione documentale dell'archivio e del protocollo*

# Sommario

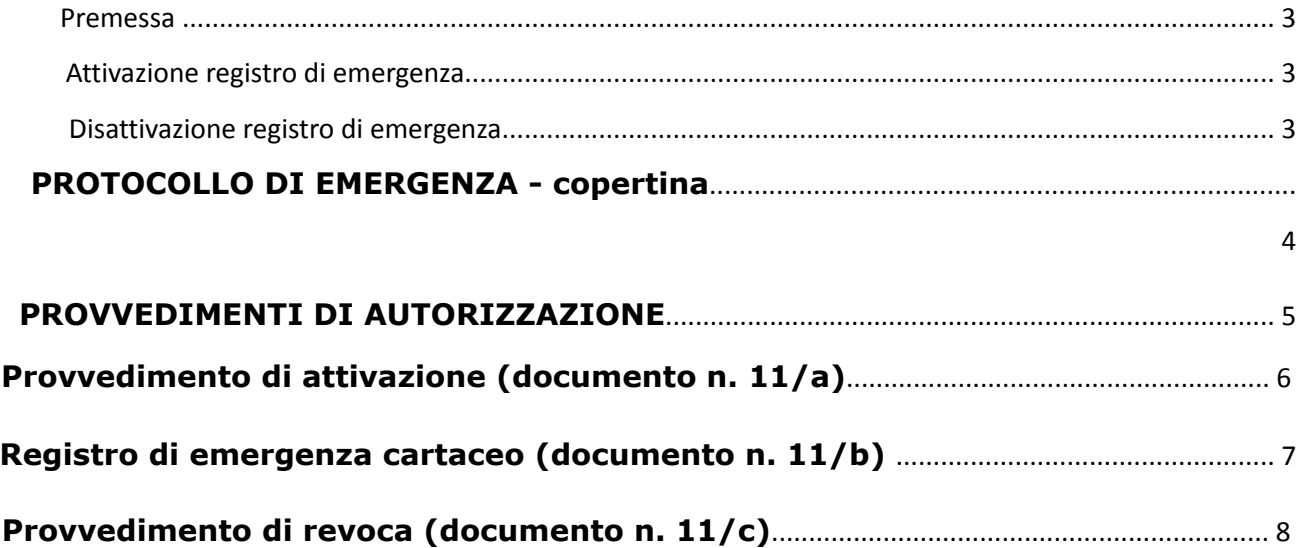

Manuale di gestione documentale, dell'archivio e del protocollo Pagina **2** di **8**

#### *Premessa*

Per attivare il registro di protocollo di emergenza si devono verificare tre condizioni, non necessariamente dipendenti una dall'altra:

- 1. guasto al software di protocollazione informatica;
- 2. guasto al sistema informatico di gestione;
- 3. mancanza di energia elettrica.

Quando si verifica la condizione numero 1 si deve attivare un protocollo di emergenza su supporto informatico, disponibile al link: **Registro Emergenza Informatico.**

Quando si verificano le condizioni numeri 2 e 3 si deve attivare un protocollo di emergenza su supporto.

cartaceo.

La numerazione del registro di emergenza è unica per l'intero anno. Ricomincia dal numero successivo all'ultimo generato per ogni attivazione.

Nel caso di attivazione del protocollo manuale (documento n. 11/b) si possono utilizzare fogli singoli con numerazione indicata nel margine destro, in modo che più operatori possano lavorare contemporaneamente. La numerazione indicata deve essere riportata per ogni documento registrato.

### *Attivazione registro di emergenza*

Per l'attivazione del protocollo di emergenza si deve:

- 1. redigere il provvedimento di attivazione (documento n. 11/a);
- -2. compilare il registro di emergenza [su supporto informatico; manuale (documento n. 12/b)];
- 3. dare comunicazione alla struttura organizzativa dell'amministrazione della attivazione dell'emergenza;
- 4. comunicare alla Soprintendenza archivistica l'attivazione del registro di emergenza.

#### *Disattivazione registro di emergenza*

Al termine dell'emergenza si deve:

1. revocare l'autorizzazione al protocollo di emergenza (documento n. 11/c)

(2. inserire le registrazioni di emergenza nel protocollo informatico attivando l'apposita funzione, come previsto dal manuale di gestione;

- 3. dare comunicazione alla struttura organizzativa dell'amministrazione della revoca dell'emergenza;
- 4. conservare il registro di emergenza;

5. comunicare alla Soprintendenza archivistica il ripristino delle funzionalità del registro di protocollo informatico.

## **PROTOCOLLO DI EMERGENZA - copertina**

Ai sensi:

art. 63 del DPR 28 dicembre 2000 n. 445

pagina 21 del vigente Manuale di Gestione:

allegato della deliberazione di G.C. n. \_\_\_\_ del  $\frac{1}{\sqrt{2}}$ 

Preavviso emesso dall'Amministratore di Sistema con mail in data \_\_\_\_\_\_\_\_\_\_\_\_\_\_\_

Inizio: data: \_\_\_\_\_\_\_\_\_\_\_\_\_\_\_\_ ora: \_\_\_\_\_\_\_\_\_\_

Causa:

Fine: data: \_\_\_\_\_\_\_\_\_\_\_\_ ora: \_\_\_\_\_\_\_\_

## **PROVVEDIMENTI D'AUTORIZZAZIONE**

Uso registro: Uso per periodi successivi: provvedimento prot. n° \_\_\_\_\_\_\_\_\_\_\_\_ data \_\_\_\_\_\_\_\_\_\_\_\_\_\_\_\_

Uso registro: PROVVEDIMENTI DI REVOCA

provvedimento prot. n° \_\_\_\_\_\_\_\_\_\_\_\_\_ data \_\_\_\_\_\_\_\_\_\_\_\_\_\_\_\_

Il Responsabile

\_\_\_\_\_\_\_\_\_\_\_\_\_\_\_\_\_\_\_\_\_\_\_\_\_\_\_\_\_\_\_\_\_\_\_\_\_\_\_\_

# **PROTOCOLLO DI EMERGENZA provvedimento di attivazione (documento n. 11/a)**

Nr. Prot. \_\_\_\_\_ del \_\_\_\_\_\_\_\_\_\_\_ (eventuale)

AUTORIZZAZIONE ALLO SVOLGIMENTO DELLE OPERAZIONI DI REGISTRAZIONE DI PROTOCOLLO SUL REGISTRO DI EMERGENZA (art. 63 DPR 445/2000)

Ai sensi dell'art. 63 del DPR 28 dicembre 2000 n. 445 e paragrafo 11 del vigente Manuale di Gestione:

PRESO ATTO che, per le cause sotto riportate:

Data interruzione: dal \_\_\_/\_\_\_\_/\_\_\_\_\_\_ al \_\_\_/\_\_\_/\_\_\_\_\_\_ compresi Ora interruzione: dalle \_\_:\_\_ del \_\_\_/\_\_\_/\_\_\_\_\_ alle \_\_:\_\_ del \_\_\_/\_\_\_/\_\_\_\_\_\_\_\_\_

Causa della interruzione:

non è possibile utilizzare la normale procedura informatica;

\_\_\_\_\_\_\_\_\_\_\_\_\_\_\_\_\_\_\_\_\_\_\_\_\_\_\_\_\_\_\_\_\_\_\_\_\_\_\_\_\_\_\_\_\_\_\_\_\_

SI AUTORIZZA lo svolgimento delle operazioni di registrazione di protocollo sul Registro di Emergenza.

\_\_\_\_\_\_\_\_\_\_\_\_\_\_\_\_\_\_\_\_\_\_\_\_\_\_\_\_\_\_\_\_\_\_\_\_\_\_\_\_\_\_\_\_\_\_\_\_\_\_\_\_\_\_\_\_\_\_\_\_\_\_\_\_\_\_\_\_\_\_\_\_\_\_\_\_\_\_\_\_\_\_\_\_\_\_\_

Il Responsabile

\_\_\_\_\_\_\_\_\_\_\_\_\_\_\_\_\_\_\_\_\_\_\_\_\_\_\_\_\_\_\_\_\_\_\_\_\_\_\_\_

<sup>V</sup>Manuale di gestione documentale, dell'archivio e del protocollo Pagina **6** di **8**

# **PROTOCOLLO DI EMERGENZA Registro di emergenza cartaceo (documento n. 11/b)**

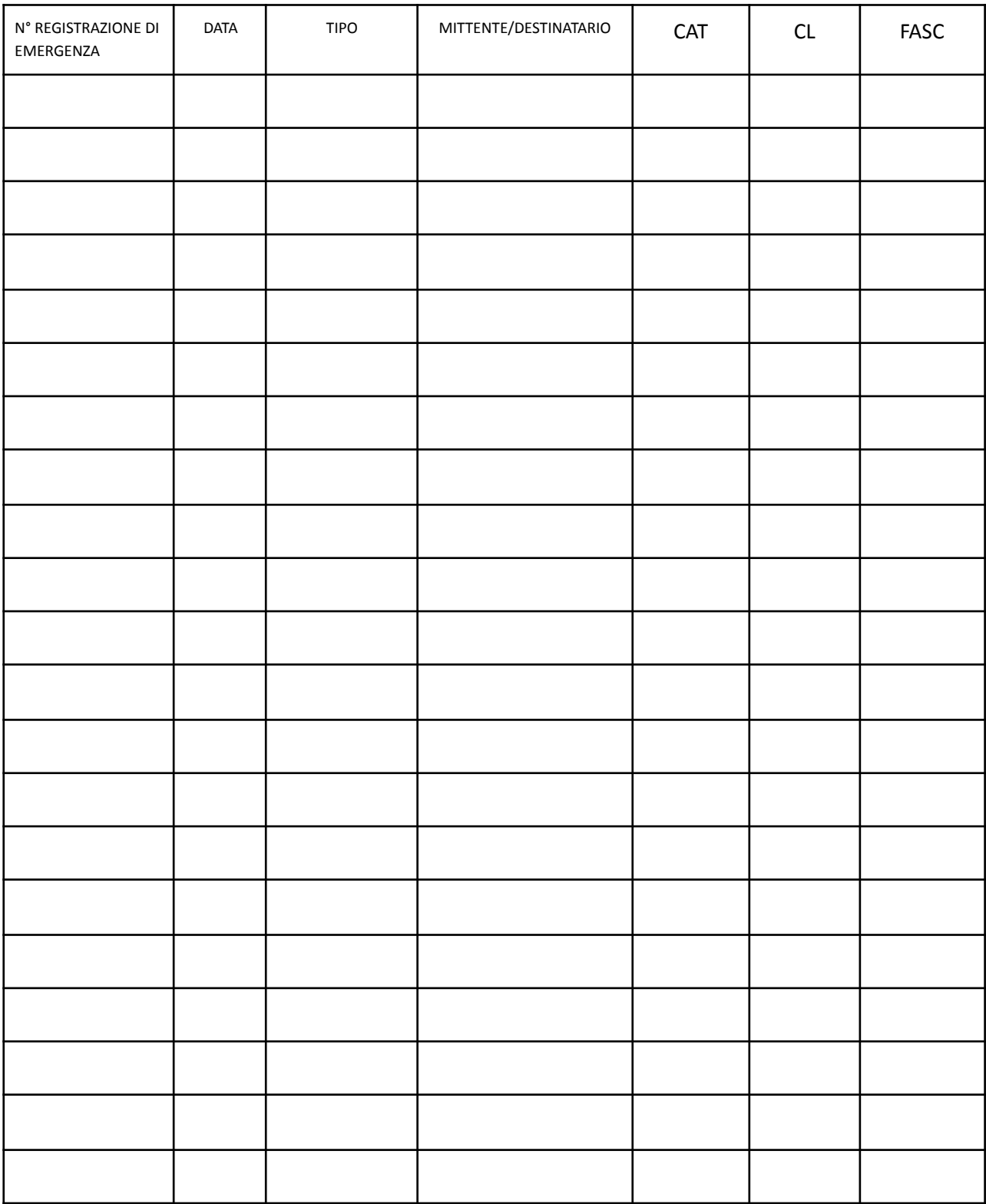

## **PROTOCOLLO DI EMERGENZA provvedimento di revoca (documento n. 11/c)**

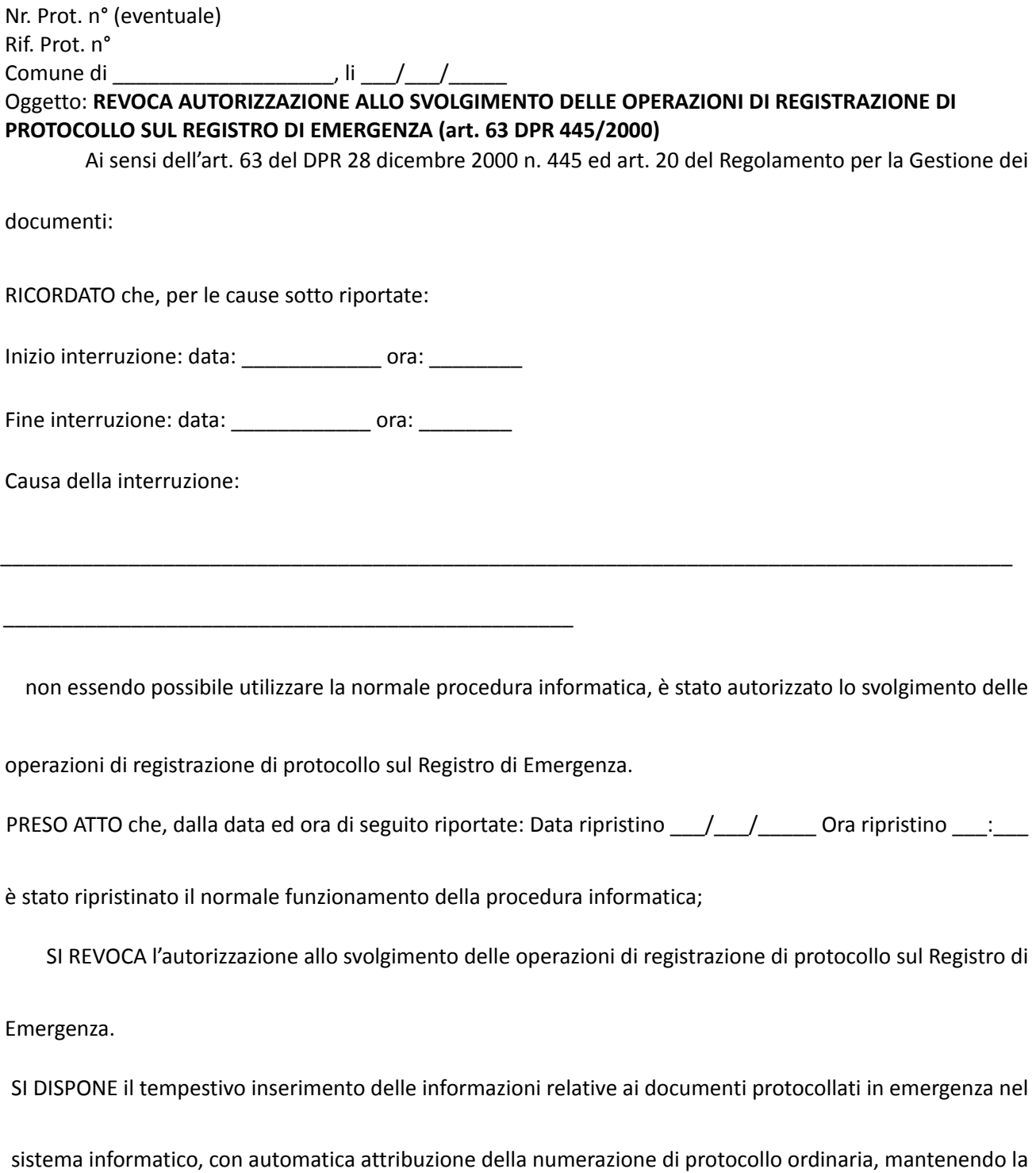

correlazione con la numerazione utilizzata in emergenza.

Il Responsabile

\_\_\_\_\_\_\_\_\_\_\_\_\_\_\_\_\_\_\_\_\_\_\_\_\_\_\_\_\_\_\_\_\_\_\_\_\_\_\_\_